# Zeichnen mit Epizykeln

Teilnehmer:

Name Schule

1 Teilnehmer des Andreas-Gymnasiums

3 Teilnehmende des Heinrich-Hertz-Gymnasiums

2 Teilnehmende des Herder-Gymansiums

2 Teilnehmende des Immanuel-Kant-Gymansiums

 $2$ Teilnehmende des Käthe-Kollwitz-Gymnasiums

mit tatkräftiger Unterstützung durch:<br> Luise Fehlinger

Gruppenleiter:

Humboldt-Universität zu Berlin, MATH+

Christoph Werner Humboldt-Universität zu Berlin, BMS

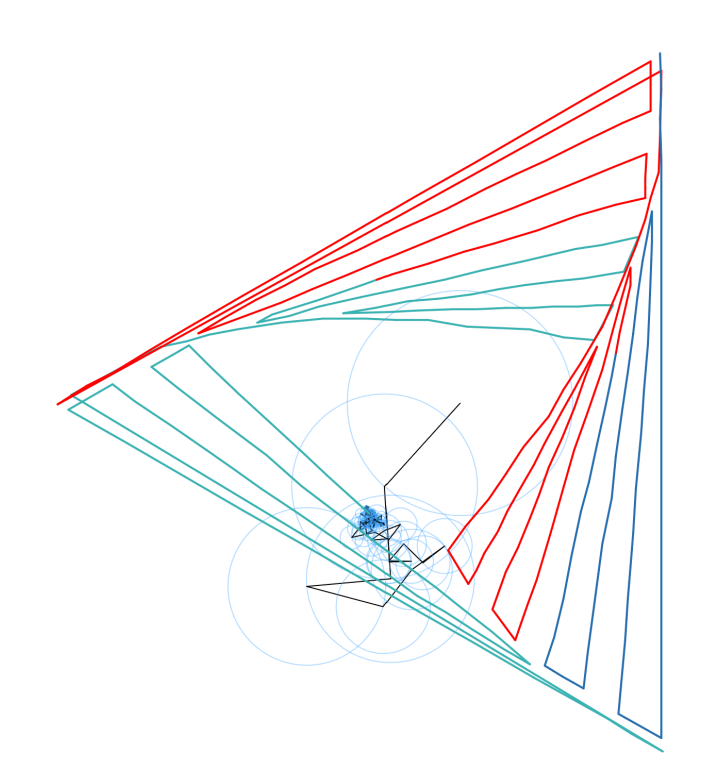

Abbildung 4: Das Logo des Netzwerks – gezeichnet mit Epizykeln

## 1. Warum die Erde der Mittelpunkt des Universums sein könnte

Bereits im antiken Griechenland machten sich die Menschen Gedanken uber den Aufbau des Universums. ¨ Dabei schienen die Beobachtungen des Himmels nahezulegen, dass die Erde fest in dessen Mitte steht und sich die anderen Planeten um sie herum bewegen. Ein solches Weltbild wird heute als geozentrisches Weltbild bezeichnet.

Außerdem ging man davon aus, dass alle Himmelskörper sich in Kreisbahnen um die Erde bewegen, denn Kreise galten als die vollkommensten aller geometrischer Figuren. Das Problem war nur: Mit diesem Weltbild konnten einige Beobachtungen nicht erklärt werden. So beobachtete Claudius Ptolemäus 133 n. Chr., dass der Mars sich nicht auf einer einfachen Kreisbahn zu bewegen schien, sondern entlang einer Schleife.

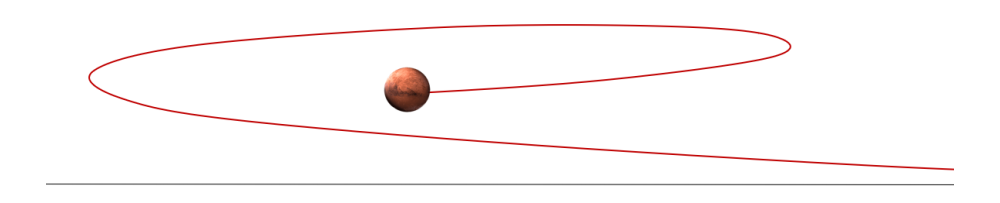

Abbildung 5: Die Bahn des Mars von der Erde aus gesehen

Und zeichnet man die Position des Mars im Laufe mehrerer Jahre mit der Erde als fixiertem Mittelpunkt ein, erhält man eine Bahn, die alles andere als kreisförmig ist:

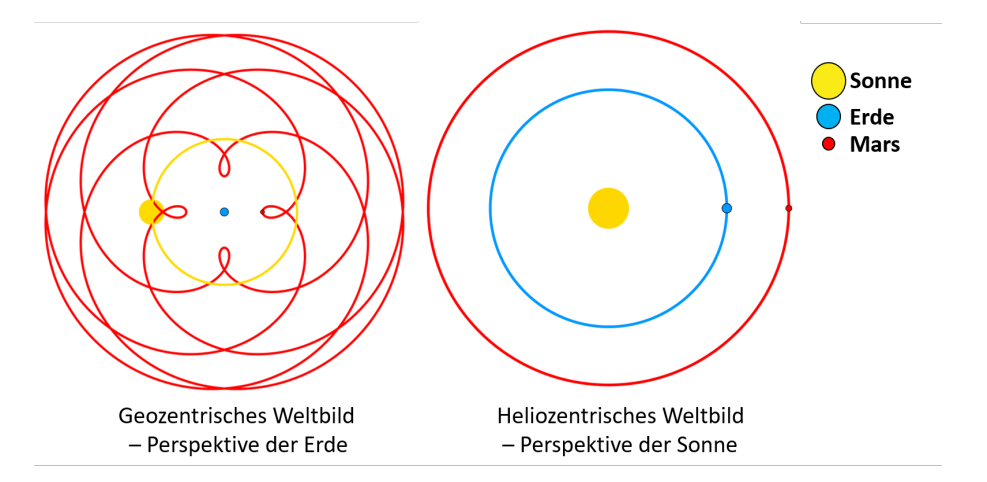

Abbildung 6: Vereinfachung der Planetenbahnen mit Erde (links) und Sonne (rechts) im Mittelpunkt

Diese Beobachtungen konnte Ptolemäus innerhalb des damaligen Weltbildes nur erklären, indem er davon ausging, das sich die Planeten in Epizykeln bewegen, d. h. auf Kreisbahnen um Mittelpunkte, die sich ihrerseits wieder auf einer Kreisbahn bewegen. Die geometrische Theorie hinter dieser Epizykel-Hypothese legte er in sein Hauptwerk dar, dem Almagest von 150 n. Chr.

Im Laufe der folgenden 1500 Jahre passten Astronomen diese Theorie durch die Ergänzung zusätzlicher Epizykel immer genauer an die tats¨achlichen Beobachtungsdaten an, bis sich schließlich die heliozentrischen Modelle durchsetzten. Dass sich die Epizykel-Theorie so lange behaupten konnte, ist allerdings kein Zufall. Denn wie wir im Folgenden sehen werden, lässt sich jede beliebige geschlossene Kurve mit hinreichend vielen Epizykeln beliebig genau annähern.

### 2. Mathematische Grundlagen

Um Epizykel mathematisch exakt beschreiben zu können, führen wir zunächst einige Begriffe ein.

### 2.1. Parametrisierte Kurven

**Definition 1** (Parametrisierte Kurve). Es seien  $a, b \in \mathbb{R}$ . Eine stetige Funktion  $\gamma : [a, b] \to \mathbb{R}^n$  nennen wir Parametrisierung des Bildes

$$
Im(\gamma) := \{(x_1, x_2, \ldots, x_n) \mid \exists t \in [a, b] : \gamma(t) = (x_1, x_2, \ldots, x_n)\}.
$$

Das Bild nennen wir auch Kurve oder die Spur von  $\gamma$ .

Im Folgenden betrachten wir den Fall  $n = 2$  und nutzen Abbildungen in die komplexen Zahlen. Wir können die Menge der komplexen Zahlen statt  $\mathbb{R}^2$  verwenden, indem wir sie über die Bijektion

$$
\begin{array}{ccc}b:\mathbb{R}^2&\longrightarrow&\mathbb{C}\\ (x_1,x_2)&\mapsto&x_1+ix_2\end{array}
$$

ineinander überführen.

Damit ist eine Kurve  $Im(\gamma) = \{y | \exists x \in [a, b] : f(x) = y\} \subset \mathbb{C}$  eine Teilmenge der komplexen Zahlen. Wir suchen zu einem solchen Bild eine möglichst ähnliche Kurve, die durch Epizykel entsteht. Dafür werden wir zunächst Epizykel durch komplexe Zahlen beschreiben.

Der Einheitskreis lässt sich wegen der trigonometrischen Beziehungen im rechtwinkligen Dreieck als Bild der Parametrisierung

$$
\gamma_1 : [0, 2\pi] \longrightarrow \mathbb{C}
$$
  

$$
t \mapsto \cos(t) + i\sin(t)
$$

beschreiben. So erhalten wir einen um den Koordinatenursrung rotierenden Vektor  $\gamma_1(t)$  der Länge 1. Wir halten an dieser Stelle fest, dass Parametrisierungen zu gegebenen Kurven nicht eindeutig sein müssen – zum Beispiel ist das Bild der Paramterisierung  $\hat{\gamma} : [0, \pi]$ mit  $\hat{\gamma}(t) = \cos(2t) + i \sin(2t)$  ebenfalls der Einheitskreis.

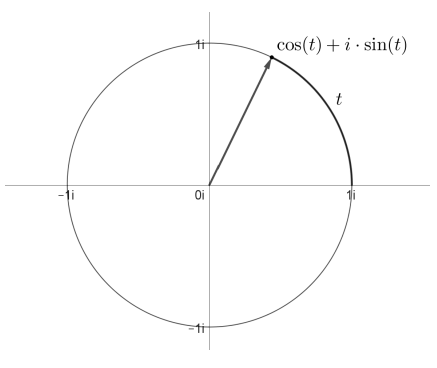

Abbildung 7: Einheitskreis

Möchten wir um  $\gamma_1(t)$  nun einen weiteren Vektor rotieren lassen, beispielsweise mit halbem Betrag, aber doppelter Freqenz, addieren wir zu  $\gamma_1(t)$  einfach einen Vektor  $\gamma_2(t)$ , der zur Parametrisierung  $\gamma_2(t): [0, 2\pi] \to \mathbb{C}$  mit

$$
\gamma_2(t) = \frac{1}{2}\cos(2t) + i\frac{1}{2}\sin(2t)
$$

gehört.

Auf diese Weise erhalten wir insgesamt die Parametrisierung

$$
\gamma : [0, 2\pi] \longrightarrow \mathbb{C},
$$
  
\n
$$
t \mapsto \cos(t) + i\sin(t) + i\frac{1}{2}\cos(2t) + \frac{1}{2}i\sin(2t),
$$

deren Bild eine sogenannte Kardioide ist.

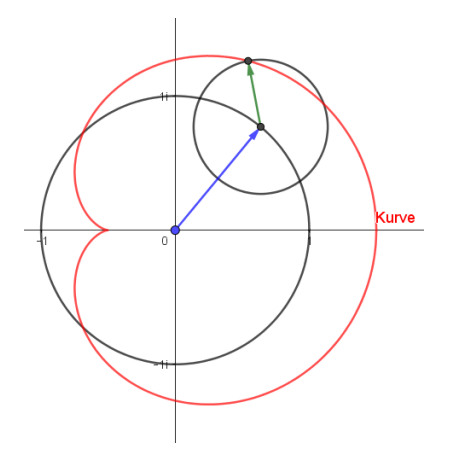

Abbildung 8: Kardioide als Spezialfall einer Epizykel-Kurve

Da die Parametrisierungen bei steigender Anzahl von Epizykeln zunehmend unübersichtlich werden können, möchten wir die Terme vereinfachen.

#### 2.2. Die komplexe Exponentialfunktionen

Definition 2 (Die komplexe Exponentialfunktion). Wir definieren die komplexe Exponentialfunktion exp :  $\mathbb{C} \to \mathbb{C}$  durch die Potenzreihe

$$
\exp(z) := \sum_{k=0}^{\infty} \frac{z^k}{k!} = 1 + z + \frac{z^2}{2} + \frac{z^3}{6} + \dots
$$

und schreiben auch  $e^z := \exp(z)$ .

Diese Potenzreihe ist auf ganz C absolut konvergent, wie leicht mit dem Quotientenkriterium zu zeigen ist. Damit erhalten wir also die komplexe Exponentialfunktion exp : C −→ C als Fortsetzung der bekannten reellen Exponentialfunktion. Nebenbei erhalten wir hierbei, dass die komplexe Exponentialfunktion die Differentialgleichung  $y' = y$  mit der Anfangsbedingung  $y(0) = 1$  löst.

Satz 1 (Funktionalgleichung der Exponentialfunktion). Die komplexe Exponentialfunktion erfüllt für alle  $z, w \in \mathbb{C}$  die Funktionalgleichung

$$
\exp(z) \cdot \exp(w) = \exp(z + w).
$$

Beweis: Wir bilden das Cauchy-Produkt der beiden Reihen  $\exp(z)$  und  $\exp(w)$ . Dazu gruppieren wir diejenigen Summanden, bei denen die Summe der Exponenten von z und w gleich ist:

$$
\exp(z) \cdot \exp(w) = \left(\frac{1}{0!} + \frac{z}{1!} + \frac{z^2}{2!} + \frac{z^3}{3!} + \dots\right) \cdot \left(\frac{1}{0!} + \frac{w}{1!} + \frac{w^2}{2!} + \frac{w^3}{3!} + \dots\right)
$$
  
\n
$$
= \frac{1}{0!} + \left(\frac{z}{1!} + \frac{w}{1!}\right) + \left(\frac{z^2}{2!} + \frac{zw}{1!} + \frac{w^2}{2!}\right) + \left(\frac{z^3}{3!} + \frac{z^2w}{2!} + \frac{zw^2}{2!} + \frac{z^3}{3!}\right) + \dots
$$
  
\n
$$
= \frac{1}{0!} + \frac{z+w}{1!} + \frac{z^2 + 2w + w^2}{2!} + \frac{z^3 + 3z^2w + 3zw^2 + z^3}{3!} + \dots
$$
  
\n
$$
= \frac{1}{0!} + \frac{(z+w)^1}{1!} + \frac{(z+w)^2}{2!} + \frac{(z+w)^3}{3!} + \dots
$$
  
\n
$$
= \exp(z+w).
$$

□

Satz 2 (Die Euler-Formel). Für alle  $t \in \mathbb{R}$  gilt die Identität

$$
\exp(it) = \cos(t) + i\sin(t).
$$

Beweis: Für den Beweis definieren wir uns eine Hilfsfunktion  $f : \mathbb{R} \longrightarrow \mathbb{C}$  durch

$$
f(t) := \exp(-it) \big(\cos(t) + i\sin(t)\big).
$$

Wir leiten beide Seiten nach  $t$  ab. Dabei leiten wir Real- und Imaginärteil getrennt nach  $t$  ab und nutzen aus, dass die komplexe Exponentialfunktion ihre eigene Ableitung ist.

$$
f'(t) = -i \exp(-it) \big( \cos(t) + i \sin(t) \big) + \exp(-it) \big( -\sin(t) + i \cos(t) \big)
$$
  
= 
$$
-i \exp(-it) \big( \cos(t) + i \sin(t) \big) + i \exp(-ix) \big( i \sin(x) + \cos(x) \big)
$$
  
= 0

Damit ist f konstant und  $f(0) = 1$ . Wir erhalten also

$$
1 = \exp(-it) \big(\cos(t) + i\sin(t)\big).
$$

Wir multiplizieren auf beiden Seiten mit  $\exp(it)$  und erhalten die Behauptung

$$
\exp(it) = \exp(-it + it) (\cos(t) + i \sin(t))
$$
  
= 1 \cdot (\cos(t) + i \sin(t)).

□

Die Kurve  $\gamma : \mathbb{R} \longrightarrow \mathbb{C}$  mit  $\gamma(t) = \exp(it)$  ist damit eine parametrisierte Kurve, die den Einheitskreis mit der Winkelgeschwindigkeit 1 durchläuft.

### 2.3. Die Parametrisierung beliebiger Epizykel-Kurven

Mit den gewonnenen Informationen können wir nun eine beliebige durch Epizykel zu erzeugende Kurve parametrisieren. Die Bewegung auf dem erstem Kreis mit dem Radius  $R_1$ , der Winkelgeschwindigkeit  $\omega_1$ und dem Startwinkel  $\varphi_1$  lässt sich durch

$$
t\mapsto R_1e^{i(\omega_1t+\varphi_1)}
$$

darstellen, wobei  $t \in [0, 2\pi]$  der Laufparameter ist. Durch Addition weiterer Epizykel ergibt sich für den N-ten rotierenden Vektor die Darstellung

$$
t \mapsto R_1 e^{i(\omega_1 t + \varphi_1)} + R_2 e^{i(\omega_2 t + \varphi_2)} + \ldots + R_N e^{i(\omega_N t + \varphi_N)} = \sum_{r=1}^N R_r e^{i(\omega_r t + \varphi_r)} = \sum_{r=1}^N c_r e^{i\omega_r t},
$$

mit  $R_re^{i\varphi_r}=:c_r\in\mathbb{C}$ . Damit ist also  $\gamma:[0,2\pi]\longrightarrow\mathbb{C}$  mit

$$
\gamma(t) = \sum_{r=1}^{N} c_r e^{i\omega_r t}
$$

und  $\gamma(0) = \gamma(2\pi)$  eine Parametrisierung einer durch N Epizykel erzeugten Kurve.

# 3. Nachzeichnen gegebener Kurven mit Epizykeln

Im Folgenden möchten wir nun umgekehrt für eine gegebene geschlossene Kurve eine Parametrisierung  $\gamma : [0, 2\pi] \longrightarrow \mathbb{C}$  mit

$$
\gamma(t) = \sum_{r=1}^{N} c_r e^{i\omega_r t}
$$

finden, deren Bild diese Kurve möglichst gut approximiert. Dazu definieren wir sogenannte Stützstellen auf der gegebenen Kurve, die auch im Bild unserer Parametrisierung liegen sollen. Die Approximation kann dann verbessert werden, indem die Anzahl der Stützstellen erhöht wird.

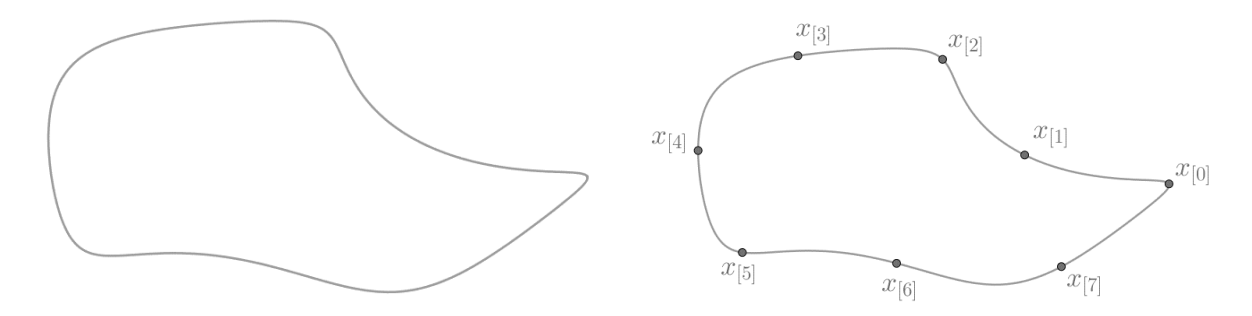

Dabei legen wir fest, dass die Stützpunkte von unserer Paramterisierung  $\gamma$  in gleichmäßigen Abständen durchlaufen werden sollen. Dafür unterteilen wir den Parameterbereich  $[0, 2\pi]$  in N gleich große Teilintervalle der Länge  $\frac{2\pi}{N}$ , um die Zeitpunkte  $t_0, \ldots, t_{N-1}$  der Stützstellen zu ermitteln:

0 t0 2π N t1 2 2π N t2 . . . k <sup>2</sup><sup>π</sup> N . . . . . . t<sup>k</sup> . . . 2π tN

Für die Stützstellen soll nun gelten

$$
x_{[0]} \stackrel{!}{=} \gamma(t_0) = \sum_{r \in \mathbb{N}} c_r e^{i\omega_r t_0} = \sum_{r \in \mathbb{N}} c_r e^{i\omega_r 0},
$$
  
\n
$$
x_{[1]} \stackrel{!}{=} \gamma(t_1) = \sum_{r \in \mathbb{N}} c_r e^{i\omega_r t_1} = \sum_{r \in \mathbb{N}} c_r e^{i\omega_r \frac{2\pi}{N}},
$$
  
\n
$$
\vdots
$$
  
\n
$$
x_{[k]} \stackrel{!}{=} \gamma(t_k) = \sum_{r \in \mathbb{N}} c_r e^{i\omega_r t_k} = \sum_{r \in \mathbb{N}} c_r e^{i\omega_r k \frac{2\pi}{N}},
$$
  
\n
$$
\vdots
$$
  
\n
$$
x_{[N-1]} \stackrel{!}{=} \gamma(t_{N-1}) = \sum_{r \in \mathbb{N}} c_r e^{i\omega_r t_k} = \sum_{r \in \mathbb{N}} c_r e^{i\omega_r (N-1) \frac{2\pi}{N}}.
$$

Es gilt also, die entsprechenden Koeffizienten  $c_r \in \mathbb{C}$  und die Frequenzen  $\omega_r \in \mathbb{R}$  für  $r \in \mathbb{N}$  Summanden zu ermitteln.

### 3.1. Welche Frequenzen benötigen wir?

Wegen der Periodizität der gesuchten Parametrisierung und der gleichmäßigen Abstände der Stützstellen setzen wir  $x_{[k+N]} = x_{[k]}$  für alle  $k = 0, \ldots, N-1$ . Dann muss aber auch

$$
\sum_{r \in \mathbb{N}} c_r e^{i\omega_r \frac{2\pi k}{N}} = \sum_{r \in \mathbb{N}} c_r e^{i\omega_r \frac{2\pi (k+N)}{N}}
$$
\n
$$
= \sum_{r \in \mathbb{N}} c_r e^{i\omega_r \frac{2\pi k}{N}} \cdot e^{i\omega_r 2\pi}
$$

gelten. Das ist für

$$
e^{i\omega_r 2\pi} = 1 \quad \Longleftrightarrow \quad \omega_r \in \mathbb{Z}
$$

erfüllt. Es genügen also ganzzahlige Frequenzen. Das lässt sich auch anschaulich motivieren: Damit alle rotierenden Vektoren für  $t = 2\pi$  jeweils wieder in ihre Ausgangsposition  $(t = 0)$  zurückkehren, müssen ihre Frequenzen ganzzahlige Vielfache der langsamsten (echten) Frequenz 1 sein.

Dadurch können wir unsere gesuchte Parametrisierung vereinfachen. Statt über  $r \in \mathbb{N}$  summieren wir über  $r \in \mathbb{Z}$  und setzen einfach  $\omega_r = r$  für alle  $r \in \mathbb{Z}$ . Wir suchen also nur noch die Koeffizienten  $c_r \in \mathbb{C}$ mit

$$
x_{[k]} = \ldots + c_{-2}e^{-2i\frac{2\pi k}{N}} + c_{-1}e^{-i\frac{2\pi k}{N}} + c_0e^0 + c_1e^{i\frac{2\pi k}{N}} + c_2e^{2i\frac{2\pi k}{N}} + \ldots = \sum_{r\in\mathbb{Z}}c_re^{ir\frac{2\pi k}{N}}.
$$

für alle  $k = 0, \ldots, N - 1$ .

### 3.2. Wie viele Summanden benötigen wir?

Es gilt

$$
e^{(r+N)i\frac{2\pi k}{N}} = e^{ri\frac{2\pi k}{N}} \cdot e^{Ni\frac{2\pi k}{N}} = e^{ri\frac{2\pi k}{N}} \cdot \underbrace{e^{2\pi i k}}_{=1} = e^{ri\frac{2\pi k}{N}},
$$

d. h. beim Summieren erhalten wir

$$
\cdots + c_r e^{r i \frac{2\pi k}{N}} + \cdots + c_{r+N} e^{(r+N)i \frac{2\pi k}{N}} + \cdots
$$
  
= 
$$
\cdots + c_r e^{r i \frac{2\pi k}{N}} + \cdots + c_{r+N} e^{r i \frac{2\pi k}{N}} + \cdots
$$
  
= 
$$
\cdots + (c_r + c_{r+N}) e^{r i \frac{2\pi k}{N}} + \cdots
$$

Genauer gilt sogar  $e^{ir \frac{2\pi k}{N}} = e^{i(r+l \cdot N) \frac{2\pi k}{N}}$  für  $k \in \{0, \ldots, N-1\}$  und  $l \in \mathbb{Z}$  und damit

$$
c_r e^{r i \frac{2\pi k}{N}} + c_{r+l \cdot N} e^{(r+l \cdot N)i \frac{2\pi k}{N}} = (c_r + c_{r+l \cdot N}) e^{r i \frac{2\pi k}{N}}.
$$

Es liegt hier also (wie erwartet) eine N-Periodizität der Parametrisierung vor, was die Geschlossenheit der zu approximierenden Kurve widerspiegelt. Wir müssen also aus jeder Restklasse von  $r \mod N$  nur einen Repräsentanten wählen. Mehr als einen Repräsentanten zu wählen, erhöht die Genauigkeit der Approximation nicht. Insofern h¨angt diese Genauigkeit ausschließlich von der Anzahl der Stutzstellen ab. ¨

Im Folgenden rechnen wir mit den N Frequenzen  $r = 0, \ldots, N - 1$  weiter. Damit vereinfacht sich unser Problem weiter: Es gilt, die  $c_r \in \mathbb{C}$  mit

$$
x_{[k]} = \sum_{r=0}^{N-1} c_r e^{ir \frac{2\pi k}{N}}
$$

für alle  $k = 0, \ldots, N - 1$  zu bestimmen.

## 4. Die diskrete Fourier-Transformation

Bei Betrachtung der Summe

$$
\ldots + c_{-2}e^{-2i\frac{2\pi k}{N}} + c_{-1}e^{-i\frac{2\pi k}{N}} + c_0e^0 + c_1e^{i\frac{2\pi k}{N}} + c_2e^{2i\frac{2\pi k}{N}} + \ldots
$$

fällt auf, dass  $c_0e^0 = c_0$  der einzige nicht rotierende Vektor unter den Summanden ist. Das motiviert uns zu der Vermutung, dass es sich dabei um den Schwerpunkt der Stützstellen handelt, also gilt:

$$
c_0 = \frac{1}{N} \sum_{k=0}^{N-1} x_{[k]}.
$$

Wir versuchen, die Summe auf der rechten Seite der Vermutung zu lösen. Dazu formen wir zunächst um:

$$
\frac{1}{N} \sum_{k=0}^{N-1} x_{[k]} = \frac{1}{N} \sum_{k=0}^{N-1} \sum_{r=0}^{N-1} c_r e^{ir \frac{2\pi k}{N}}
$$
\n
$$
= \frac{1}{N} \sum_{r=0}^{N-1} \sum_{k=0}^{N-1} c_r e^{ir \frac{2\pi k}{N}}
$$
\n
$$
= \frac{1}{N} \sum_{r=0}^{N-1} c_r \sum_{k=0}^{N-1} e^{ir \frac{2\pi k}{N}}.
$$

Die innere Summe können wir bestimmen. Dazu zeigen wir das folgende Lemma:

Lemma 1. Mit den obigen Bezeichnungen gilt

$$
\sum_{k=0}^{N-1} e^{ir\frac{2\pi k}{N}} = \begin{cases} 0, & r \not\equiv 0 \mod N, \\ N, & N \mid r. \end{cases}
$$

**Beweis:** Falls  $N | r$  gilt, ist

$$
\sum_{k=0}^{N-1} e^{ir\frac{2\pi k}{N}} = \sum_{k=0}^{N-1} e^{i0\frac{2\pi k}{N}} = \sum_{k=0}^{N-1} 1 = N.
$$

Sei nun  $r \not\equiv 0 \mod N$ . Dann gilt

$$
e^{ir\frac{2\pi}{N}} \cdot \sum_{k=0}^{N-1} e^{ir\frac{2\pi k}{N}} = \sum_{k=0}^{N-1} e^{ir\frac{2\pi (k+1)}{N}}
$$
  
= 
$$
\sum_{k=1}^{N-1} e^{ir\frac{2\pi k}{N}}
$$
  
= 
$$
\sum_{k=1}^{N-1} e^{ir\frac{2\pi k}{N}} + e^{ir\frac{2\pi N}{N}}
$$
  
= 
$$
\sum_{k=1}^{N-1} e^{ir\frac{2\pi k}{N}} + e^{ir\frac{2\pi \cdot 0}{N}}
$$
  
= 
$$
\sum_{k=0}^{N-1} e^{ir\frac{2\pi k}{N}}.
$$

Die Multiplikation mit  $e^{ir\frac{2\pi}{N}}$  entspricht einer Rotation um  $\frac{2\pi}{N}$ . Dadurch wird die Menge der Stützstellen auf sich selbst abgebildet, ihre Summe verändert sich also nicht. Da für  $r$  mit  $r \mid N$  der Term  $e^{ir \frac{2\pi}{N}} \neq 1$ ist, muss wie behauptet gelten:

$$
\sum_{k=0}^{N-1} e^{ir\frac{2\pi k}{N}} = 0.
$$

□

Mithilfe dieses Lemmas können wir nun nachrechnen, dass tatsächlich

$$
\frac{1}{N} \sum_{k=0}^{N-1} x_{[k]} = \frac{1}{N} \sum_{r=0}^{N-1} c_r \sum_{k=0}^{N-1} e^{ir \frac{2\pi k}{N}} = \frac{1}{N} \left[ c_0 \cdot N + \sum_{r=1}^{N-1} c_r \cdot 0 \right] = c_0
$$

gilt.

Auf diese Weise können wir  $c_0$  bei gegebenen Stützstellen berechnen. Um nun im Allgemeinen den  $m$ -ten Koeffizienten  $c_m$   $(m = 0, ..., N - 1)$  zu bestimmen, multiplizieren wir unsere Summe mit  $e^{-mi\frac{2\pi k}{N}}$ , damit wegen

$$
e^{mi\frac{2\pi k}{N}} \cdot e^{-mi\frac{2\pi k}{N}} = e^0
$$

der Koeffizient  $c_m$  statt  $c_0$  zum einzigen nicht rotierenden Vektor wird:

$$
e^{-mi\frac{2\pi k}{N}}\left(c_0 \cdot e^0 + \dots + c_m \cdot e^{mi\frac{2\pi k}{N}} + \dots + c_{N-1} \cdot e^{(N-1)i\frac{2\pi k}{N}}\right)
$$
  
=  $c_0 \cdot e^{-mi\frac{2\pi k}{N}} + \dots + c_m \cdot e^0 + \dots + c_{N-1} \cdot e^{(N-1-m)i\frac{2\pi k}{N}}.$ 

Wir beginnen also mit der bekannten Forderung, dass unsere Parametrisierung für  $t = \frac{2\pi k}{N}$  die k-te Stützstelle treffen soll und formen entsprechend um:

$$
x_{[k]} = \sum_{r=0}^{N-1} c_r \cdot e^{r i \frac{2\pi k}{N}} \qquad | \cdot e^{-mi \frac{2\pi k}{N}} \n\Longleftrightarrow \qquad x_{[k]} \cdot e^{-mi \frac{2\pi k}{N}} = \sum_{r=0}^{N-1} c_r \cdot e^{(r-m)i \frac{2\pi k}{N}} \qquad | \frac{1}{N} \sum_{k=0}^{N-1} () \n\Longrightarrow \frac{1}{N} \sum_{k=0}^{N-1} x_{[k]} \cdot e^{-mi \frac{2\pi k}{N}} = \frac{1}{N} \sum_{k=0}^{N-1} \left( \sum_{r=0}^{N-1} c_r \cdot e^{(r-m)i \frac{2\pi k}{N}} \right) \n= \frac{1}{N} \sum_{r=0}^{N-1} \left( c_r \cdot \sum_{\substack{k=0 \ k=0 \\ N-1}}^{N-1} e^{(r-m)i \frac{2\pi k}{N}} \right) \n\text{Lemma 1} \qquad \frac{1}{N} \left( c_m \cdot N + \sum_{\substack{r=0 \ r \neq m}}^{N-1} c_r \cdot 0 \right) \n= c_m.
$$

Auf diese Weise können wir nun jeden Koeffizienten aus unserer Summe rotierender Vektoren aus den Stützstellen ermitteln. Umgekehrt können wir nun auch nachweisen, dass alle Stützstellen auf der Kurve  $\gamma : [0, 2\pi] \to \mathbb{C}$  mit

$$
\gamma(t) = \sum_{r=0}^{N-1} c_r e^{ir\frac{2\pi}{N}t}, \quad c_r = \frac{1}{N} \sum_{k=0}^{N-1} x_{[k]} \cdot e^{-mi\frac{2\pi k}{N}}
$$

liegen. Dazu sei  $l \in \{0, 1, \ldots, N-1\}$  beliebig gewählt. Dann gilt

γ

$$
\gamma \left( l \frac{2\pi}{N} \right) = \sum_{r=0}^{N-1} e^{i r l \frac{2\pi}{N}} \left( \frac{1}{N} \sum_{k=0}^{N-1} x_{[k]} e^{-i r k \frac{2\pi}{N}} \right)
$$
  
= 
$$
\frac{1}{N} \sum_{r=0}^{N-1} \sum_{k=0}^{N-1} x_{[k]} e^{i r (l-k) \frac{2\pi}{N}}
$$
  
= 
$$
\frac{1}{N} \sum_{k=0}^{N-1} x_{[k]} \sum_{r=0}^{N-1} e^{i r (l-k) \frac{2\pi}{N}}.
$$

Wir wissen schon, dass

$$
\sum_{r=0}^{N-1} e^{ir(l-k)\frac{2\pi}{N}} = \begin{cases} 0, & l-k \neq 0 \pmod{N} \\ N, & N \mid l-k \end{cases}
$$

gilt. Die Bedingung  $N | l - k$  ist für  $k \in \{0, 1, ..., N - 1\}$  bei  $k = l$  erfüllt, so dass tatsächlich

$$
\gamma \left( l \frac{2\pi}{N} \right) = \frac{1}{N} \sum_{k=0}^{N-1} x_{[k]} \sum_{r=0}^{N-1} e^{i r (l-k) \frac{2\pi}{N}}
$$

$$
= \frac{1}{N} \left( N \cdot x_{[l]} + 0 \cdot \sum_{\substack{k=0, \\ k \neq l}}^{N-1} x_{[k]} \right)
$$

$$
= x_{[l]}
$$

gilt.

Die Abbildung, die den N Stützstellen  $x_{[0]}, \ldots, x_{[N-1]}$  die Fourier-Koeffizienten

$$
c_m = \frac{1}{N} \sum_{k=0}^{N-1} x_{[k]} \cdot e^{-mi \frac{2\pi k}{N}}
$$

zuordnet, heißt Diskrete Fourier-Transformation (DFT).

Die Inverse Diskrete Fourier-Transformation (IDFT) rekonstruiert daraus wiederum die Darstellung

$$
x_{[k]} = \sum_{k=0}^{N-1} c_r \cdot e^{ri\frac{2\pi k}{N}}.
$$

### 5. Umsetzung mit JavaScript

Nachdem wir uns den mathematischen Hintergrund erarbeitet haben, können wir das Verfahren (zum Beispiel) in JavaScript implemntieren, um Zeichnungen wie die folgenden zu erhalten:

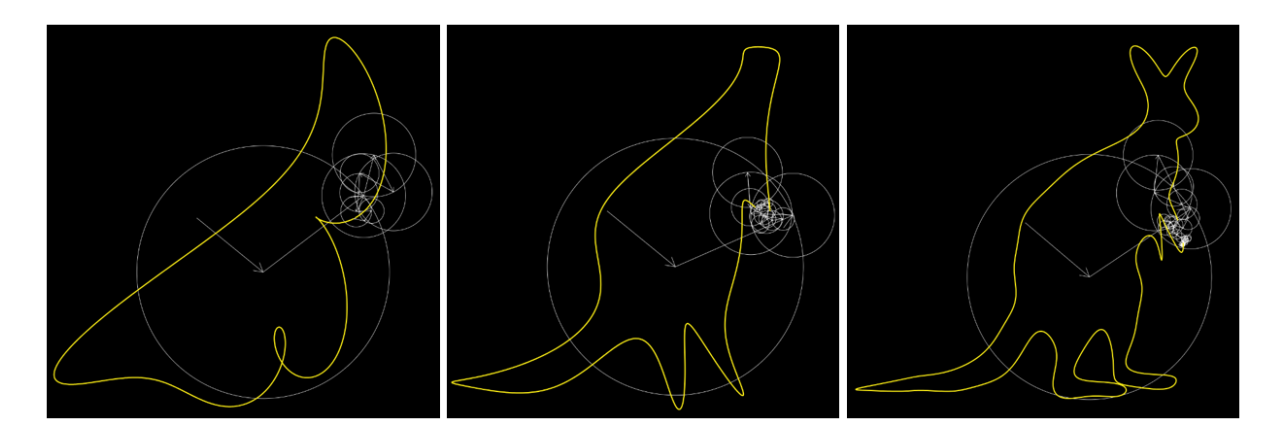

Abbildung 9: Der Umriss eines Kängurus mit 10 (links), 20 (mittig) und 60 (rechts) Epizykeln gezeichnet

Die wesentlichen Bausteine des dafur genutzten Codes sind nachfolgend dargestellt. ¨

```
1 let t = 0; // Zeit t aus [0, 2pi)
 2 let epicycles = []; // Liste der Epizykel - Funktionen f_m (t) = c_m * e^( imt )
 3 let curve = []; // Liste aller gezeichneten Punkte
 4
 5 /** Parametrisierungen der Epizykel berechnen */
 6 function getEpicycles () {
 7 const circles = [];<br>8 const N = numOfEpic
 8 const N = numOfEpicycles;<br>9 for (let m = Math floor(-
9 for (let m = \text{Math}.floor(-N/2); m < \text{Math}.floor(N/2); m++) {<br>10 / \frac{1}{N} curier-Koeffizienten berechnen
10 // Fourier-Koeffizienten berechnen<br>11 1et sum = new Complex(0.0):
              let sum = new Complex(0, 0);12 for (let k = 0; k < N; k++) {
13 const s_p = usedDataPoints [k];<br>14 const exponentialTerm = new Co
                    const exponentialTerm = new Complex (Math.cos (-m*2*Nath.PI*k/N), Math.sin(-m*2* Math .PI*k/N));
15 sum.add (s_p.multiply (exponentialTerm));<br>16 }
16 }
17 const c_m = sum . multiply (new Complex (1/N, 0)); // Fourier-Koeffizient<br>18 const new Circle = function (time) { // Parametrisierung des Epizykels
              const newCircle = function (time) { // Parametrisierung des Epizykels
19 return c_m. multiply ( new Complex ( Math. cos ( m * time ), Nath. sin( m * time ) ) ) ;
\begin{array}{ccc} 20 & & & \text{ } \\ 21 & & & \text{ } \\ 1 & & & \text{ } \end{array}if (m == 0) { // Hinzufügen zum Anfang der Liste
22 circles.unshift (newCircle);<br>23 belse f // Hinzufügen zur List
23 } else { // Hinzufügen zur Liste entsprechend dem Radius 24 let inserted = false;
24 let inserted = false;<br>
25 let i = 0:
25 let i = 0;<br>26 if (m > 0)if (m > 0) i = 1;
27 for (; i < circles.length; i++) {
28 if \text{circles [i]}(0) \cdot \text{abs}(0) \leq \text{c}_m \cdot \text{abs}(0) \{29\} \text{circles splice (i)} \cdot \text{newCircle}circles.splice(i, 0, newCircle);
30 inserted = true;<br>31 break:
\begin{array}{ccc} 31 & & \text{break;} \\ 32 & & \text{parallel} \end{array}32 }
33 }
34 if (!inserted) circles.push (newCircle);
\begin{array}{ccc} 35 & & & \ \ 36 & & & \ \end{array}\frac{36}{37}return circles;
38 }
39
40 /** Wird bei jedem Frame ausgeführt
41 * @param secondsPassed Zeit in s seit letztem Aufruf
42 \times *43 function update (secondsPassed) {
44 t += secondsPassed * 2 * Math.PI / animationDuration;<br>45 if (t >= 2*Math.PI) { // Nach einer Periode erneut ze
         45 if (t >= 2* Math .PI) { // Nach einer Periode erneut zeichnen
46 numOfEpicycles += epicyclesIncrement;<br>47 updateUsedDataPoints(): // Auswahl de
               updateUsedDataPoints (); // Auswahl der Stützpunkte
48 epicycles = getEpicycles () ; // Berechnen der Epizykel - Funktionen
49 t = 0;<br>50 curve =
               curve = [];
51 }
\begin{matrix}52\\53\end{matrix}/** Wird bei jedem Frame nach Update ausgeführt */
54 function draw () {<br>55 // Canvas vor
          // Canvas vorbereiten
56 drawing.clearRect (0, 0, width, height);
57 drawing . fillStyle = " #000000 ";
58 drawing . strokeStyle = "# FFFFFF ";
59 drawing . lineWidth = 1;
60 drawing fillRect (0, 0, width, height);<br>61 // Vektoren und deren Kreise zeichnen
          61 // Vektoren und deren Kreise zeichnen ( erster und letzter ohne Kreis )
62 drawing . beginPath () ;
63 let point = addVectors (center, epicycles [0](t). toPoint ());<br>64 drawArrow (drawing, center [0], center [1], point [0], point [1]64 drawArrow (drawing, center [0], center [1], point [0], point [1]);
65 for (let i = 1; i < epicycles.length-1; i++) {
66 const r = epicycles[i](0).abs();
```

```
67 const nextPoint = addVectors (point , epicycles [i](t) . toPoint () );
68 drawArrow ( drawing , point [0] , point [1] , nextPoint [0] , nextPoint [1]) ;
69 drawing . moveTo ( point [0]+r, point [1]) ;
70 drawing .arc( point [0] , point [1] , r, 0, 2 * Math .PI) ;
71 point = nextPoint;<br>72 }
72 }
73 const lastPoint = addVectors (point , epicycles [ epicycles .length -1]( t). toPoint () );
74 drawArrow ( drawing , point [0] , point [1] , lastPoint [0] , lastPoint [1]) ;
75 drawing . stroke () ;
76 curve.push (lastPoint);
77
78 // Gelbe Kurve zeichnen
79 drawing . lineWidth = 3;<br>80 drawing . strokeStyle =
        draving . strokeStyle = " \# FFF017";81 drawing beginPath ();<br>82 drawing .moveTo (curve
82 drawing moveTo (curve [0][0], curve [0][1]);<br>83 for (let i = 1; i < curve length; i++) {
83 for (let i = 1; i < curve . length ; i ++) {
84 const nextPoint = curve [i];
85 drawing.lineTo (nextPoint [0], nextPoint [1]);
86 }
87 drawing .stroke();<br>88 drawing .closePath
        drawing.closePath();
89
90 // Anzahl der Epizykel anzeigen<br>91 drawing.font = "50px Arial";
91 drawing font = "50 px Arial";
92 drawing . fillStyle = "# FFF017 ";
93 drawing . fillText ( getNum Of Epicycles Text ( ), 20, 50);
94 }
```
Code Listing 1: Ausschnitte aus animation.js